J. Functional Programming 7 (5): 549–554, September 1997. Printed in the United Kingdom  $\odot$  1997 Cambridge University Press 549

# FUNCTIONAL PEARL

# The Zipper

# GÉRARD HUET

INRIA Rocquencourt, France

#### Capsule Review

Almost every programmer has faced the problem of representing a tree together with a subtree that is the focus of attention, where that focus may move left, right, up or down the tree. The Zipper is Huet's nifty name for a nifty data structure which fulfills this need. I wish I had known of it when I faced this task, because the solution I came up with was not quite so efficient or elegant as the Zipper.

### 1 Introduction

The main drawback to the purely applicative paradigm of programming is that many efficient algorithms use destructive operations in data structures such as bit vectors or character arrays or other mutable hierarchical classification structures, which are not immediately modelled as purely applicative data structures. A well known solution to this problem is called functional arrays (Paulson, 1991). For trees, this amounts to modifying an occurrence in a tree non-destructively by copying its path from the root of the tree. This is considered tolerable when the data structure is just an object local to some algorithm, the cost being logarithmic compared to the naive solution which copies all the tree. But when the data structure represents some global context, such as the buffer of a text editor, or the database of axioms and lemmas in a proof system, this technique is prohibitive. In this note, we explain a simple solution where tree editing is completely local, the handle on the data not being the original root of the tree, but rather the current position in the tree.

The basic idea is simple: the tree is turned inside-out like a returned glove, pointers from the root to the current position being reversed in a path structure. The current location holds both the downward current subtree and the upward path. All navigation and modification primitives operate on the location structure. Going up and down in the structure is analogous to closing and opening a zipper in a piece of clothing, whence the name.

The author coined this data-type when designing the core of a structured editor for use as a structure manager for a proof assistant. This simple idea must have been invented on numerous occasions by creative programmers, and the only justification for presenting what ought to be folklore is that it does not appear to have been published, or even to be well-known.

## 550 G. Huet

#### 2 The Zipper data structure

There are many variations on the basic idea. First let us present a version which pertains to trees with variadic arity anonymous tree nodes, and tree leaves injecting values from an unspecified item type.

#### *2.1 Trees, paths and locations*

We assume a type parameter item of the elements we want to manipulate hierarchically; the tree structure is just hierarchical lists grouping trees in a section. For instance, in the UNIX file system, items would be files and sections would be directories; in a text editor items would be characters, and two levels of sections would represent the buffer as a list of lines and lines as lists of characters. Generalizing this to any level, we would get a notion of a hierarchical Turing machine, where a tape position may contain either a symbol or a tape from a lower level.

All algorithms presented here are written concretely in the programming language OCaml (Leroy et al., 1996). This code is translatable easily in any programming language, functional or not, lazy or not.

type tree =

Item of item | Section of tree list::

We now consider a path in a tree:

type path =

Top

| Node of tree list \* path \* tree list;;

A path is like a zipper, allowing one to rip the tree structure down to a certain location. A Node  $(1, p, r)$  contains its list 1 of elder siblings (starting with the eldest), its father path p, and its list of younger siblings (starting with the youngest).

Note. A tree presented by a path has sibling trees, uncle trees, great-uncle trees, etc., but its father is a path, not a tree like in usual graph editors.

A location in the tree adresses a subtree, together with its path.

type location = Loc of tree  $*$  path;;

A location consists of a distinguished tree, the current focus of attention and its path, representing its surrounding context. Note that a location does not correspond to an occurrence in the tree, as assumed, for instance, in term rewriting theory (Huet, 1980) or in tree editors (Donzeau-Gouge et al., 1984). It is rather a pointer to the arc linking the designated subtree to the surrouding context.

Example. Assume that we consider the parse tree of arithmetic expressions, with string items. The expression  $a \times b + c \times d$  parses as the tree:

Section[Section[Item "a"; Item "\*"; Item "b"]; Item "+"; Section[Item "c"; Item "\*"; Item "d"]];;

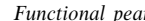

The location of the second multiplication sign in the tree is:

Loc(Item "\*", Node([Item "c"], Node([Item "+"; Section [Item "a"; Item "\*"; Item "b"]], Top,  $[1]$ ,  $[Item "d"]$ )

# *2.2 Navigation primitives in trees*

let go\_left  $(Loc(t,p))$  = match p with Top -> failwith "left of top" | Node(l::left,up,right) -> Loc(l,Node(left,up,t::right)) | Node([],up,right) -> failwith "left of first";;

let go\_right  $(Loc(t,p)) =$  match p with Top -> failwith "right of top" | Node(left,up,r::right) -> Loc(r,Node(t::left,up,right)) | \_ -> failwith "right of last";;

let go\_up  $(Loc(t,p)) =$  match p with Top -> failwith "up of top" | Node(left,up,right) -> Loc(Section((rev left) @ (t::right)),up);;

let go\_down  $(Loc(t,p)) =$  match t with Item() -> failwith "down of item" | Section(t1::trees) -> Loc(t1,Node([],p,trees)) |  $\rightarrow$  failwith "down of empty";;

Note. All navigation primitives take a constant time, except go\_up, which is proportional to the 'juniority' of the current term list\_length(left).

We may program with these primitives the access to the *n*th son of the current tree.

let nth loc = nthrec where rec nthrec = function  $1 \rightarrow \text{go} \text{ down}(\text{loc})$  $| n -\rangle$  if n>0 then go\_right(nthrec  $(n-1)$ ) else failwith "nth expects a positive integer";;

#### *2.3 Changes, insertions and deletions*

We may mutate the structure at the current location as a local operation:

let change  $(Loc(\_,p))$  t =  $Loc(t,p);$ 

 $552$  G. Huet

Insertion to the left or to the right is natural and cheap:

let insert\_right  $(Loc(t,p))$  r = match p with Top -> failwith "insert of top" | Node(left,up,right) -> Loc(t,Node(left,up,r::right));;

let insert\_left  $(Loc(t,p))$  1 = match p with Top -> failwith "insert of top" | Node(left,up,right) -> Loc(t,Node(l::left,up,right));;

let insert down  $(Loc(t,p))$  t1 = match t with Item(\_) -> failwith "down of item"  $|$  Section(sons)  $\rightarrow$  Loc(t1, Node( $[$ ], p, sons));;

We may also want to implement a deletion primitive. We may choose to move right, if possible, otherwise left, and up in case of an empty list.

let delete  $(Loc(\_,p))$  = match p with Top -> failwith "delete of top" | Node(left,up,r::right) -> Loc(r,Node(left,up,right))  $|$  Node(l::left,up, []) -> Loc(l,Node(left,up, [])) | Node([],up,[]) -> Loc(Section[],up);;

We note that delete is not such a simple operation. We believe that the set of datatypes and operations above is adequate for programming the kernel of a structure editor in an applicative, albeit efficient, manner.

## 3 Variations on the basic idea

# *3.1 Scars*

When an algorithm has frequent operations which necessitate going up in the tree, and down again at the same position, it is a loss of time (and space, and garbagecollecting time, etc.) to close the sections in the meantime. It may be advantageous to leave 'scars' in the structure, allowing direct access to the memorized visited positions. Thus, we replace the (non-empty) sections by triples memorizing a tree and its siblings:

type memo\_tree = Item of item | Siblings of memo\_tree list \* memo\_tree \* memo\_tree list;; type memo\_path =

Top

| Node of memo\_tree list \* memo\_path \* memo\_tree list;;

type memo\_location = Loc of memo\_tree  $*$  memo\_path;;

We show the simplified up and down operations on these new structures:

let go\_up\_memo  $(Loc(t,p)) =$  match p with Top -> failwith "up of top" | Node(left,p',right) -> Loc(Siblings(left,t,right),p');;

let go\_down\_memo  $(Loc(t,p))$  = match t with Item(\_) -> failwith "down of item" | Siblings(left,t',right) -> Loc(t',Node(left,p,right));;

We leave it to the reader to adapt other primitives.

#### *3.2 First-order terms*

So far, our structures are completely untyped – our tree nodes are not even labelled. We have a kind of structured editor à la LISP, but oriented more toward 'splicing' operations than the usual rplaca and rplacd primitives.

If we want to implement a tree-manipulation editor for abstract-syntax trees, we have to label our tree nodes with operator names. If we use items for this purpose, this suggests the usual LISP encoding of first-order terms:  $F(T_1, ..., T_n)$  being coded as the tree Section  $[Item(F); T1; \dots Tn]$ . A dual solution is suggested by combinatory logic, where the comb-like structure respects the application ordering: [Tn; ... T1; Item(F)]. Neither of these solutions respects arity, however.

We shall not pursue details of such generic variations any more, but rather consider how to adapt the idea to a *specific* given signature of operators given with their arities, in such a way that tree edition maintains well-formedness of the tree according to arities.

Basically, to each constructor *F* of the signature with arity *n* we associate *n* path operators *Node*(*F, i*), with  $1 \le i \le n$ , each of arity *n*, used when going down the *i*-th subtree of an *F*-term. More precisely,  $Node(F, i)$  has one path argument and  $n - 1$ tree arguments holding the current siblings.

We show, for instance, the structure corresponding to binary trees:

type binary\_tree =

Nil

| Cons of binary\_tree \* binary\_tree;;

type binary\_path =

Top

| Left of binary\_path \* binary\_tree

| Right of binary\_tree \* binary\_path;;

type binary\_location = Loc of binary\_tree \* binary\_path;;

let change  $(Loc(\_,p))$  t =  $Loc(t,p)$ ;

let go\_left  $(Loc(t,p))$  = match p with Top -> failwith "left of top" | Left(father,right) -> failwith "left of Left" | Right(left,father) -> Loc(left,Left(father,t));;

let go\_right  $(Loc(t,p)) =$  match p with Top -> failwith "right of top" | Left(father,right) -> Loc(right,Right(t,father)) | Right(left,father) -> failwith "right of Right";;

let  $go_{up} (Loc(t,p)) = match p with$ Top -> failwith "up of top" | Left(father,right) -> Loc(Cons(t,right),father) | Right(left,father) -> Loc(Cons(left,t),father);;

let go\_first  $(Loc(t,p)) =$  match t with Nil -> failwith "first of Nil" | Cons(left,right) -> Loc(left,Left(p,right));;

let go\_second  $(Loc(t,p)) =$  match t with Nil -> failwith "second of Nil" | Cons(left,right) -> Loc(right,Right(left,p));;

Efficient destructive algorithms on binary trees may be programmed with these completely applicative primitives, which all use constant time, since they all reduce to local pointer manipulation.

#### References

- Donzeau-Gouge, V., Huet, G., Kahn, G. and Lang, B. (1984) Programming environments based on structured editors: the MENTOR experience. In: Barstow, D., Shrobe, H. and Sandewall, E., editors, Interactive Programming Environments. 128–140. McGraw Hill.
- Huet, G. (1980) Confluent reductions: abstract properties and applications to term rewriting systems. J. ACM, 27(4), 797–821.
- Leroy, X., Rémy, D. and Vouillon, J. (1996) The Objective Caml system, documentation and user's manual – release 1.02. INRIA, France. (Available at ftp.inria.fr:INRIA/Projects/cristal)

Paulson, L. C. (1991) ML for the Working Programmer. Cambridge University Press.

554 G. Huet